# SimBaby

Benutzerhandbuch

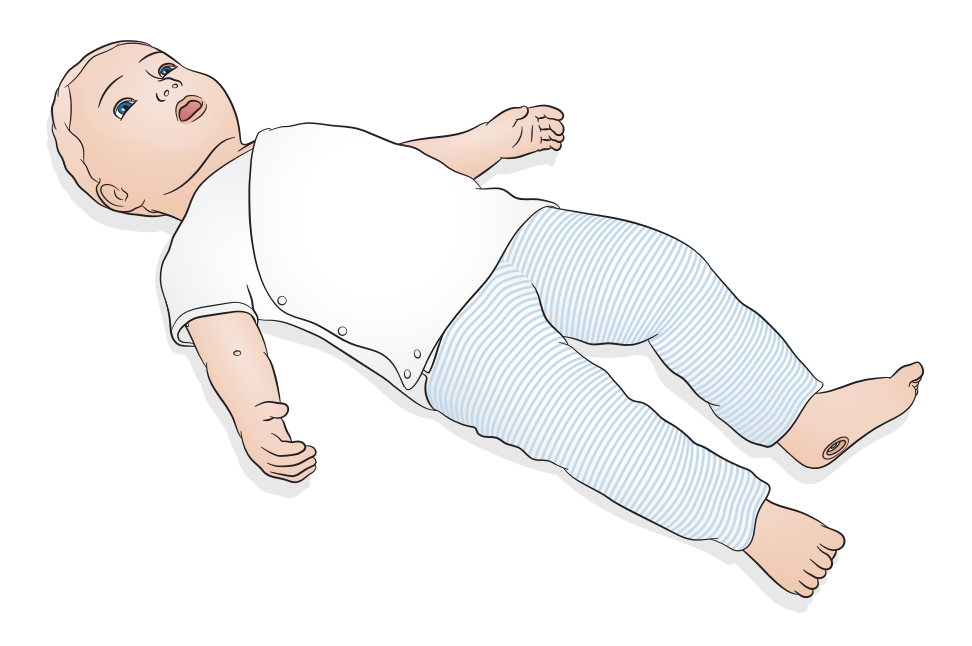

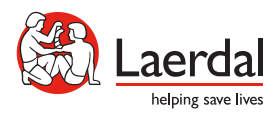

www.laerdal.com

# Inhaltsverzeichnis

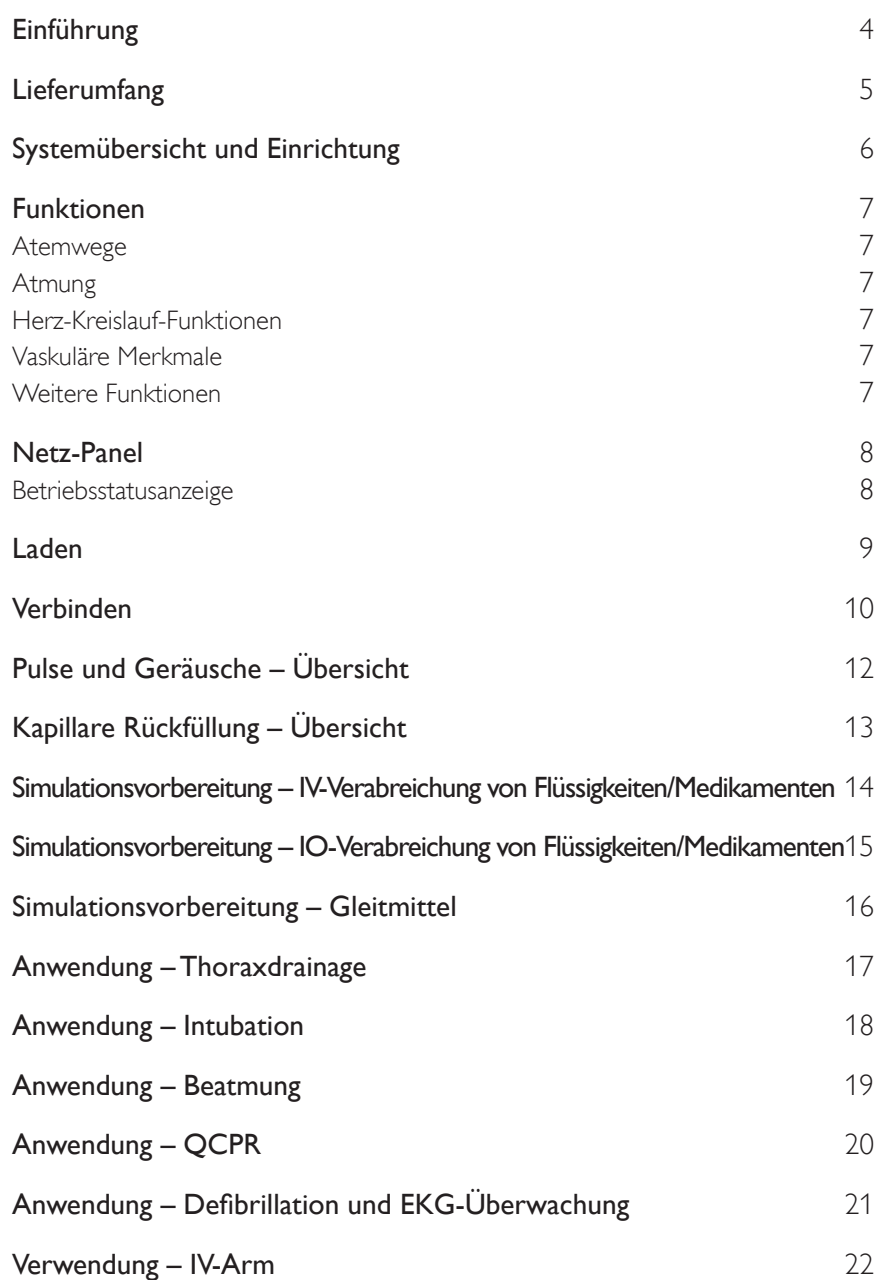

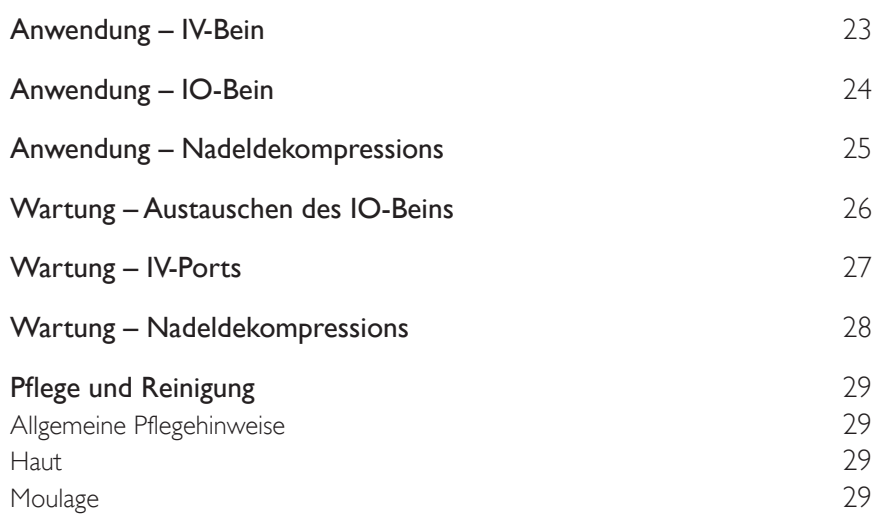

# Einführung

SimBaby ist ein kabelloser Simulator, an dem medizinische Fachkräfte üben können, Säuglinge in kritischem Zustand erfolgreich zu erkennen und zu behandeln. Der SimBaby-Simulator stellt ein höchst realistisches Trainingsmodell eines 9 Monate alten Säuglings dar, das auf spezifische Lernziele ausgelegt ist, insbesondere im Zusammenhang mit der ersten Beurteilung und Behandlung.

Lesen Sie vor Gebrauch die Broschüre zu den wichtigen Produktinformationen. Informationen zu den Gewährleistungsbedingungen finden Sie in der Broschüre über die weltweite Garantie von Laerdal.

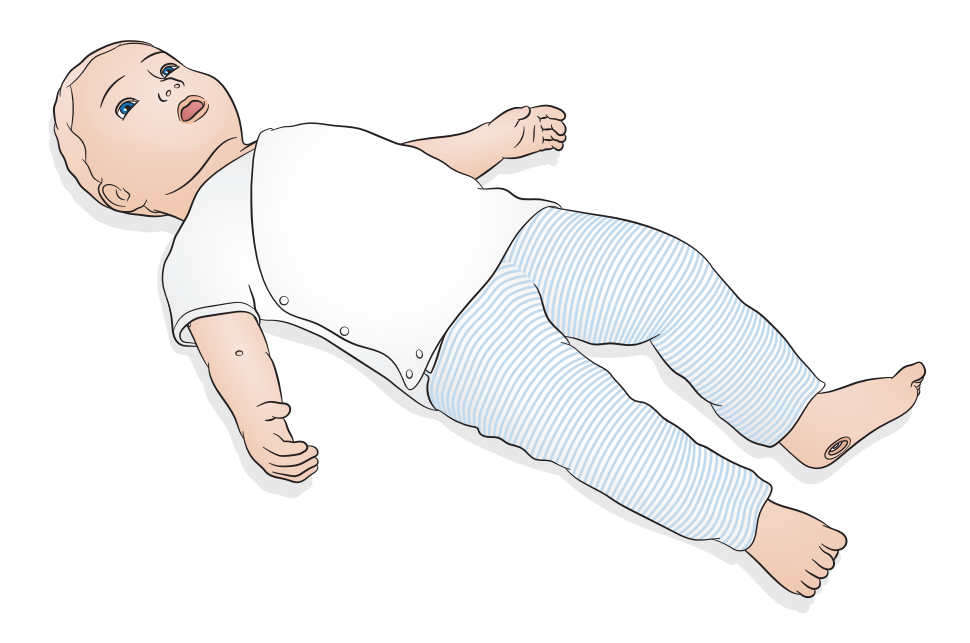

Unter www.laerdal.com können Sie das SimPad PLUS-Benutzerhandbuch, Softwareupdates und andere Produktinformationen herunterladen.

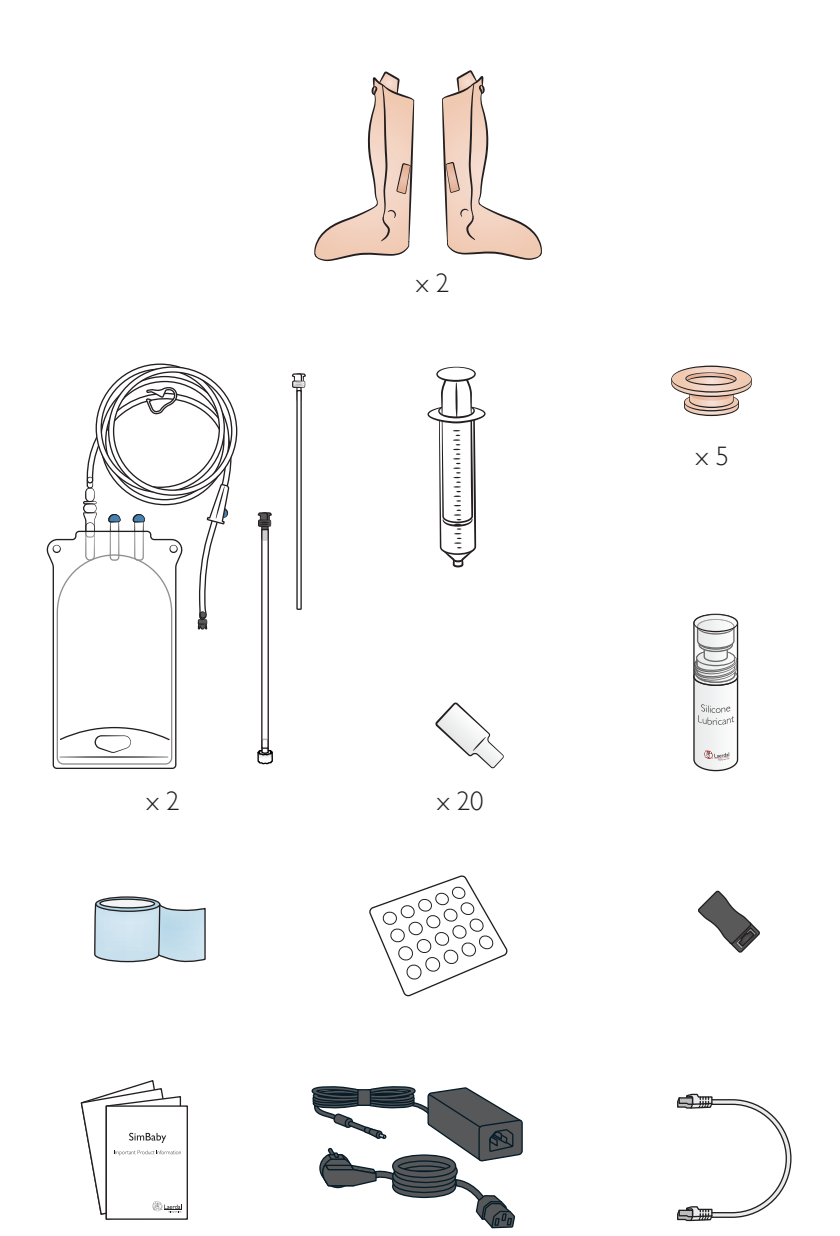

Bei den enthaltenen Elementen kann es zu Abweichungen im Aussehen kommen und Änderungen sind vorbehalten.

# Systemübersicht und Einrichtung

SimBaby wird über LLEAP oder SimPad PLUS betrieben und gesteuert. LLEAP ist die unter Laerdal Simulation Home verfügbare Steuersoftware. Bei SimPad PLUS handelt es sich um ein kabelloses Tablet. Beide können im Automatikmodus, mit vorprogrammierten Szenarien oder im manuellen Modus betrieben werden. Sowohl mit LLEAP als auch dem SimPad PLUS können die Vitalfunktionen auf dem optionalen Patientenmonitor angezeigt werden.

Weitere Informationen zu SimPad PLUS und Zugang zu allen Produktdownloads finden Sie unter www.laerdal.com/SimPadPlus.

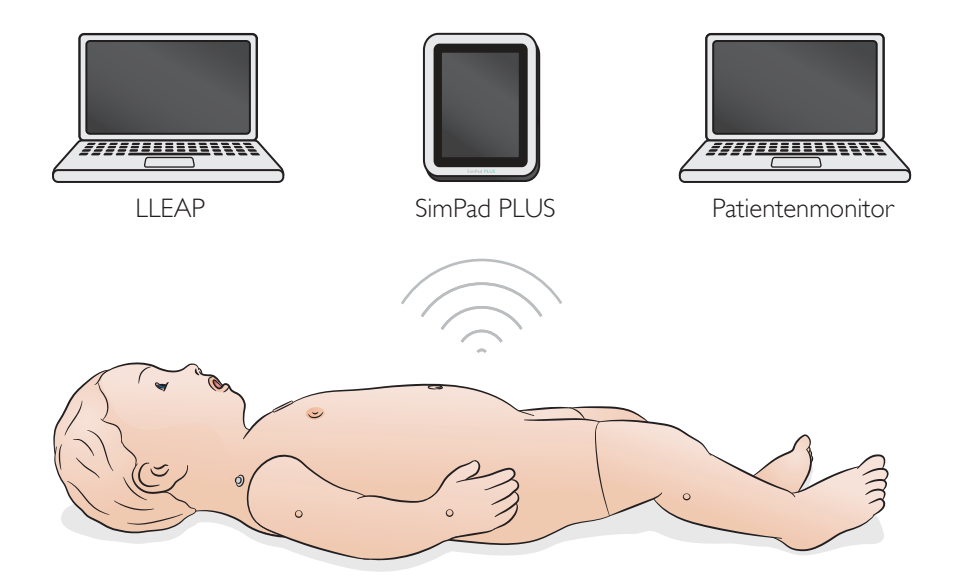

#### Atemwege

- Anatomisch korrekte, realistische Atemwege
- Manuelle Beatmung mit Beatmungsbeutel
- Intubation (Orotracheal und nasotracheal, fiberoptisch, rechter Hauptbronchus)
- Legen von LMA, Endotrachealtuben, Magensonden
- Sellick-Manöver
- Variable Lungencompliance und variabler Atemwegswiderstand
- Zungenödem
- **Laryngospasmus**
- Pharyngeale Schwellung (teilweise oder komplett)
- Bauchblähung

#### Atmung

- Spontanatmung mit variabler Frequenz, Stärke und Regelmäßigkeit
- Beidseitige und einseitige Auf- und Abbewegung des Brustkorbs
- Normale und pathologische Atemgeräusche
- Sauerstoffsättigung am simulierten Patientenmonitor
- Atemmuster (normal, Retraktion, Schaukelatmung)
- Pneumothorax
- Einseitige Pleurapunktion, medioclavicular
- Einseitiges Legen einer Thoraxdrainage, medioaxillar

#### Herz-Kreislauf-Funktionen

- 4 Kanal EKG-Überwachung und Bibliothek
- QCPR
- Blutdruck (BD)
- Variable Pulsstärke je nach Blutdruck
- Pulse (beidseitig brachial und beidseitig femoral)
- Stromführende Defibrillationen mithilfe von ShockLink

#### Vaskuläre Merkmale

- Beidseitiger IV-Zugang über Ellenbeuge und Handrücken
- Beidseitiger IV-Zugang über Vena saphena magna
- Beidseitiger tibialer IO-Zugang
- IV-Bolus und Infusionsverabreichung

#### Weitere Funktionen

- Augen geöffnet, geschlossen und zu 50 % geöffnet
- Normale, geweitete und verengte Pupillen
- Kapillare Rückfüllung (linke Handfläche, proximales Sternum)
- Fontanelle (normal oder vorgewölbt)
- Krampfanfall Kopf, Augen und Arme
- Geräusche Stimme, Lunge, Herz
- **Leberpalpation**
- Zyanose
- Armbewegungen und Muskeltonus

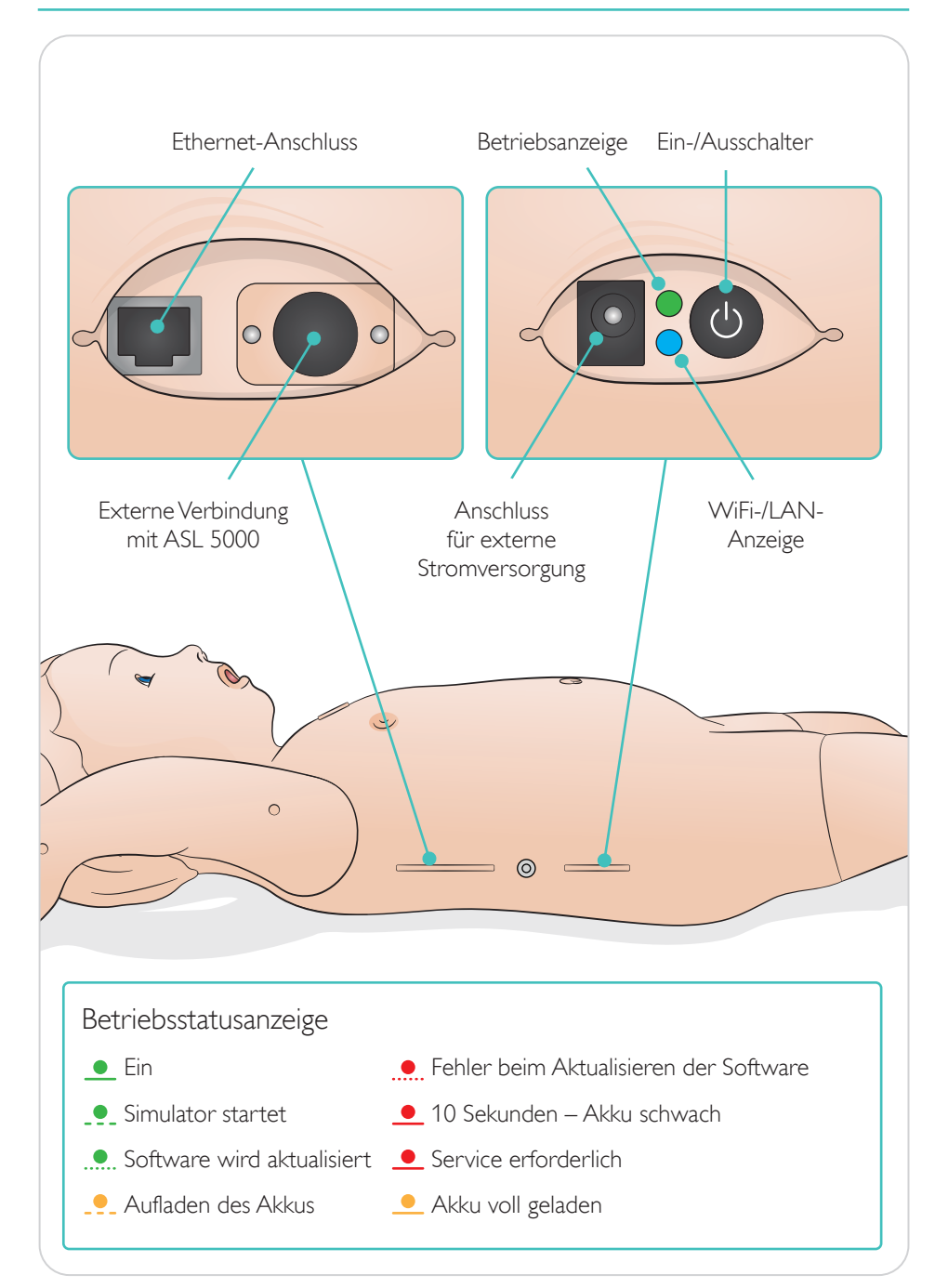

## Laden

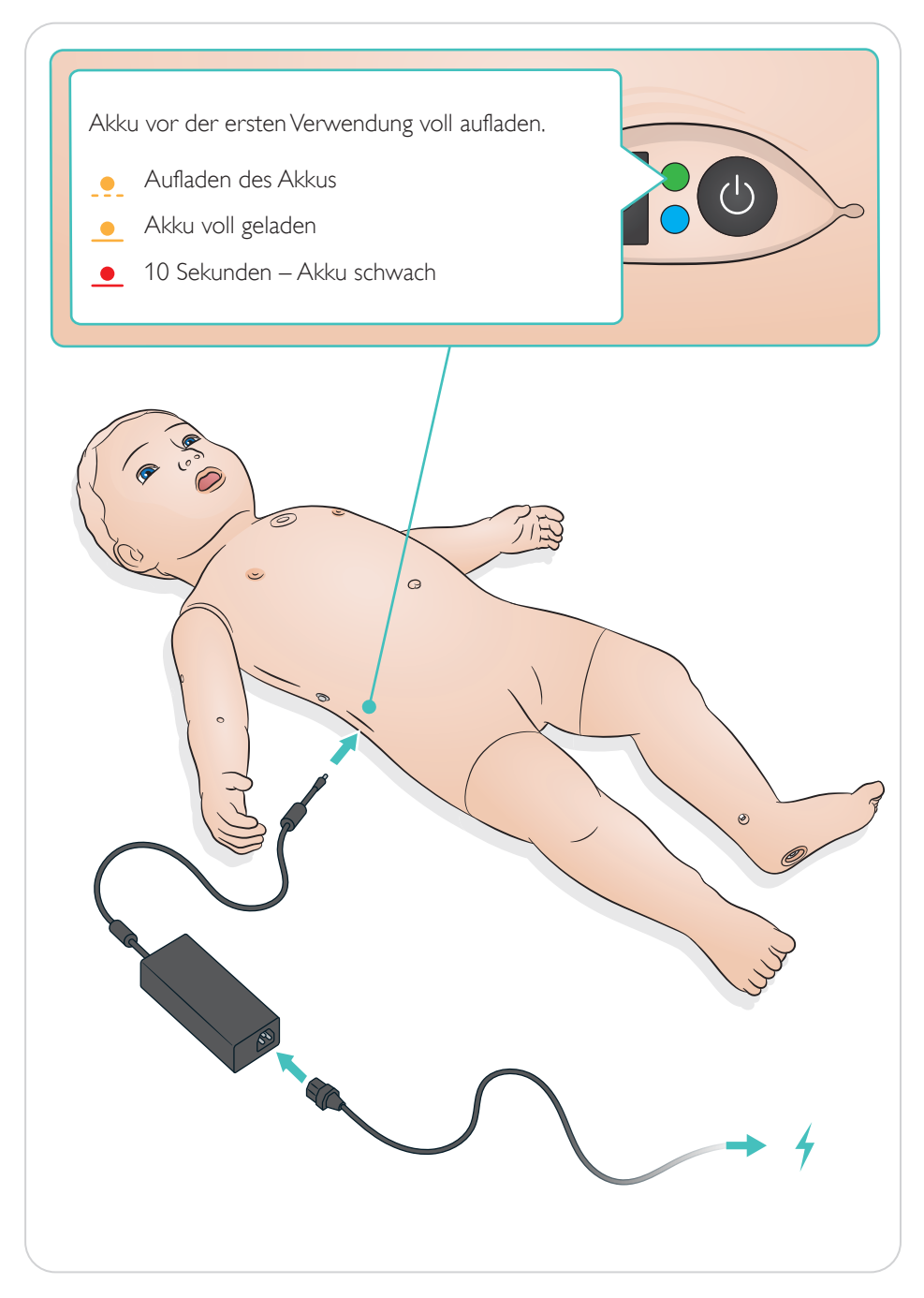

# Verbinden

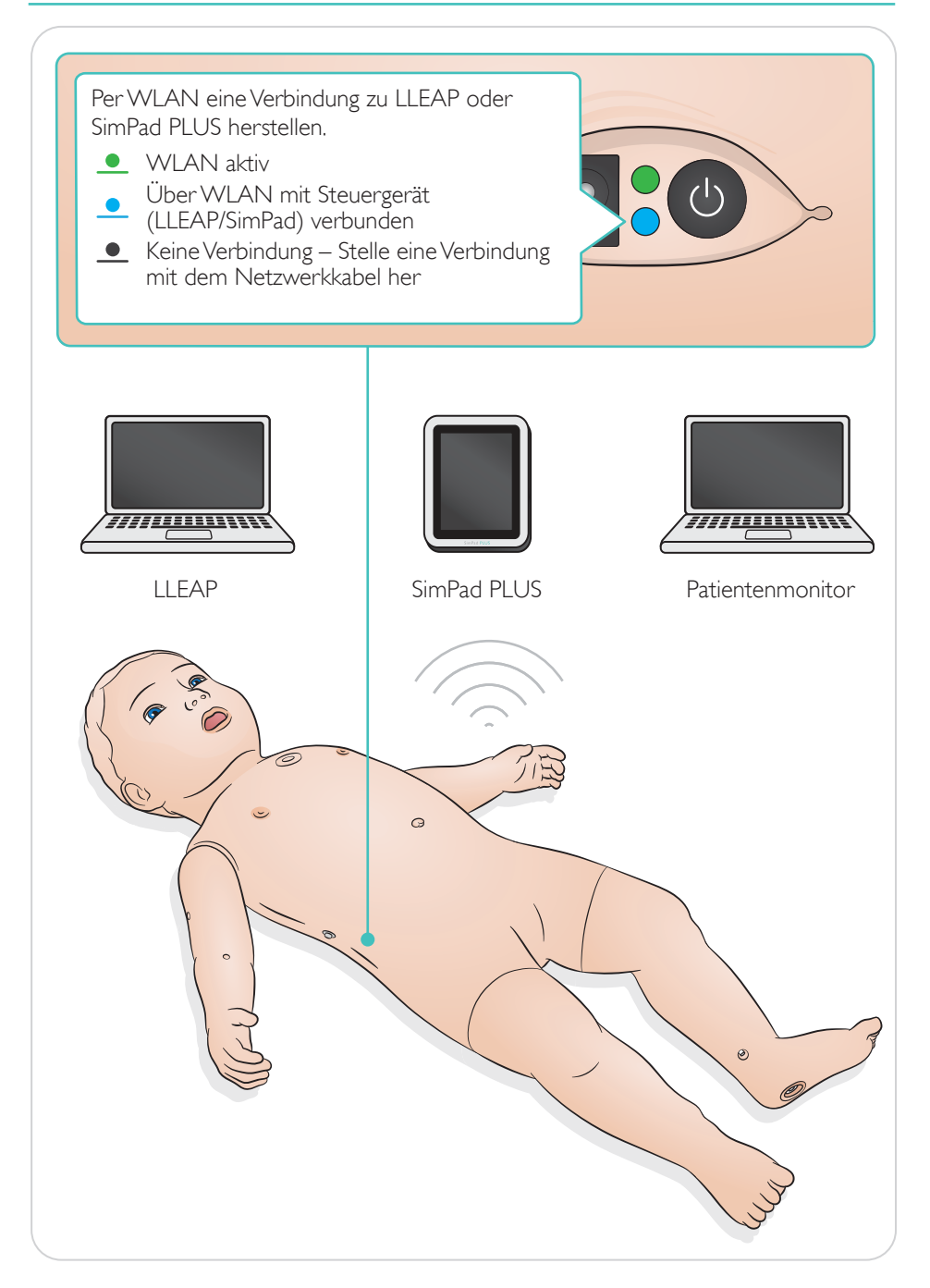

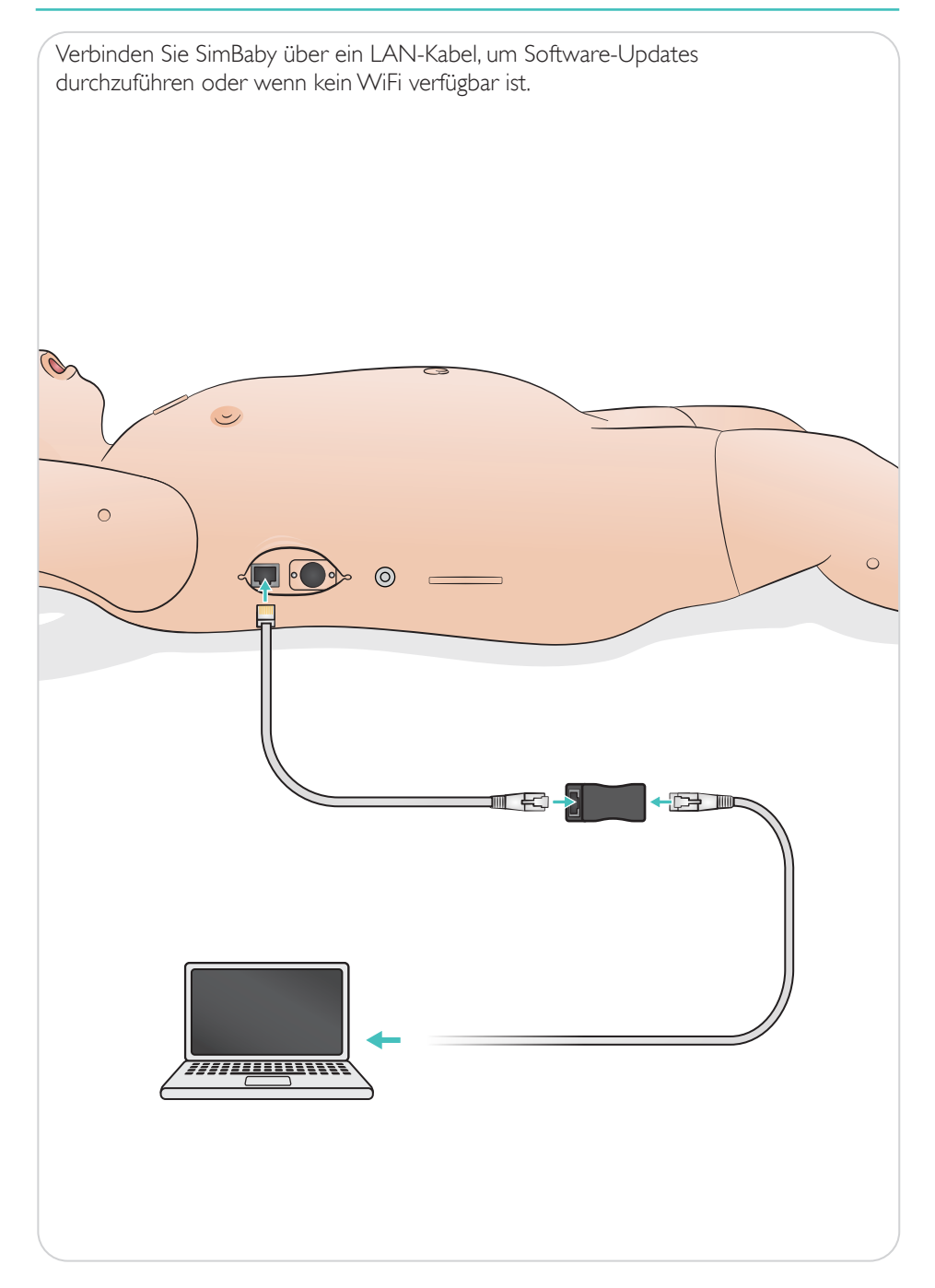

Pulse und Geräusche werden in SimPad PLUS oder LLEAP gesteuert.

- <sup>(a)</sup> Pulse
- Stimmgeräusche
- **Lungengeräusche**
- (C) Herzgeräusche

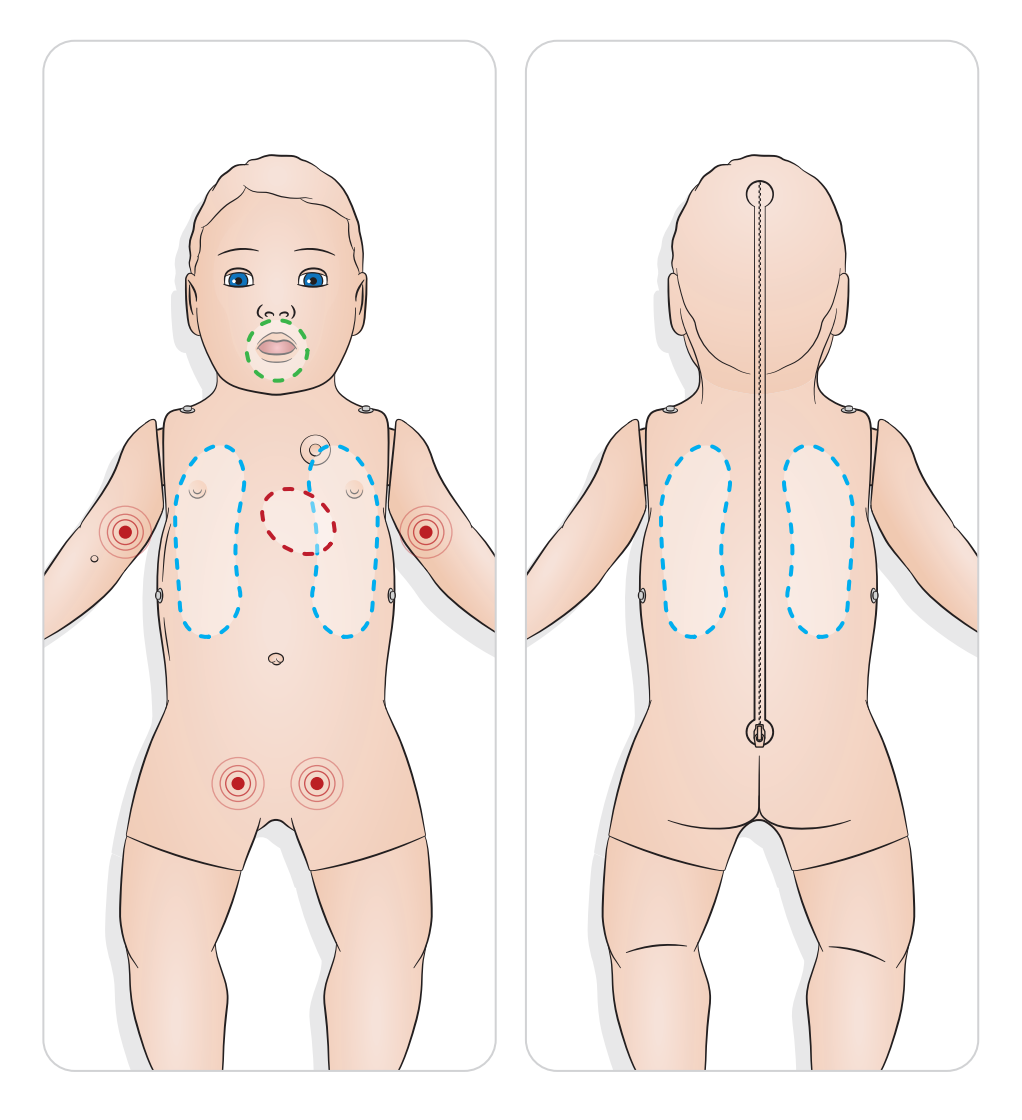

Sensoren für die kapillare Rückfüllung befinden sich unter der Haut an der linken Handfläche und am proximalen Sternum. Zum Aktivieren gedrückt halten. Die kapillare Rückfüllung kann über SimPad PLUS oder LLEAP gesteuert werden.

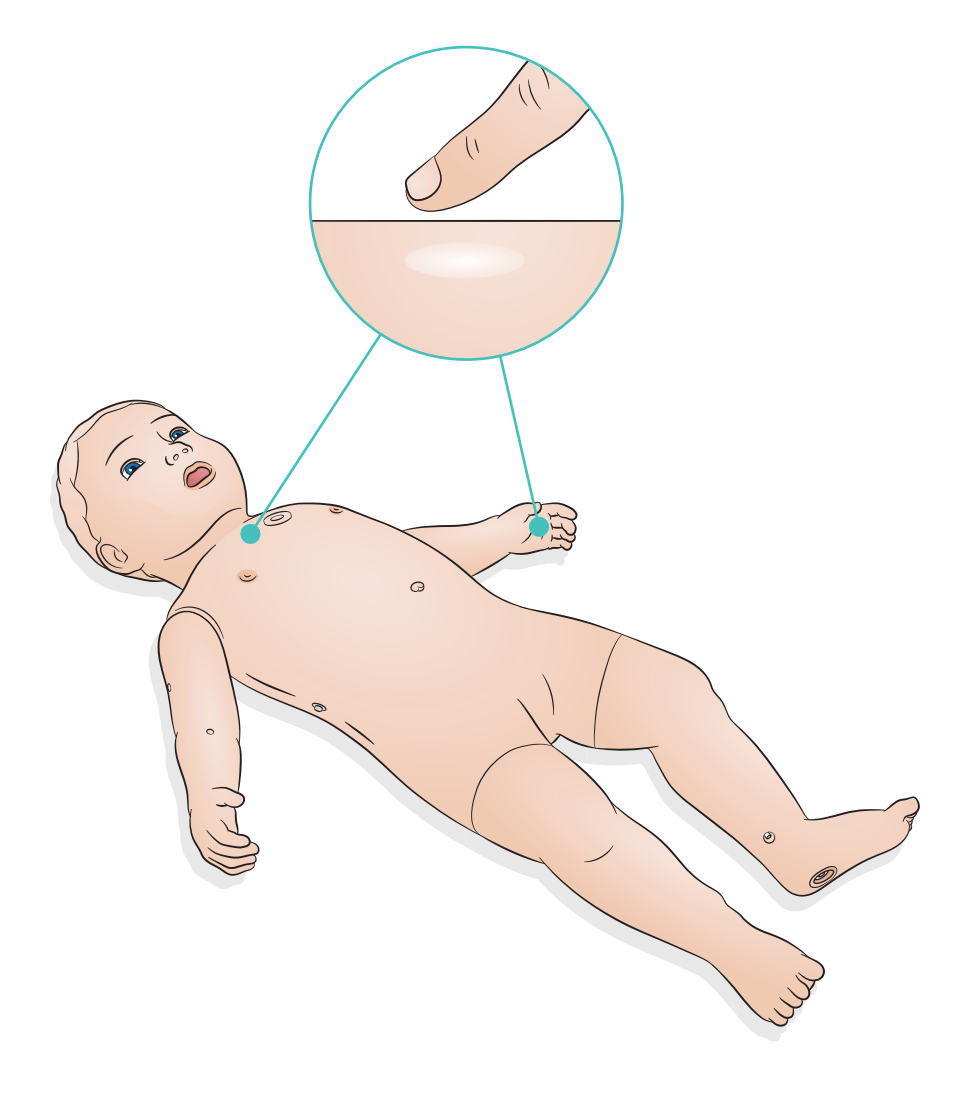

# Simulationsvorbereitung – IV-Verabreichung von Flüssigkeiten/Medikamenten

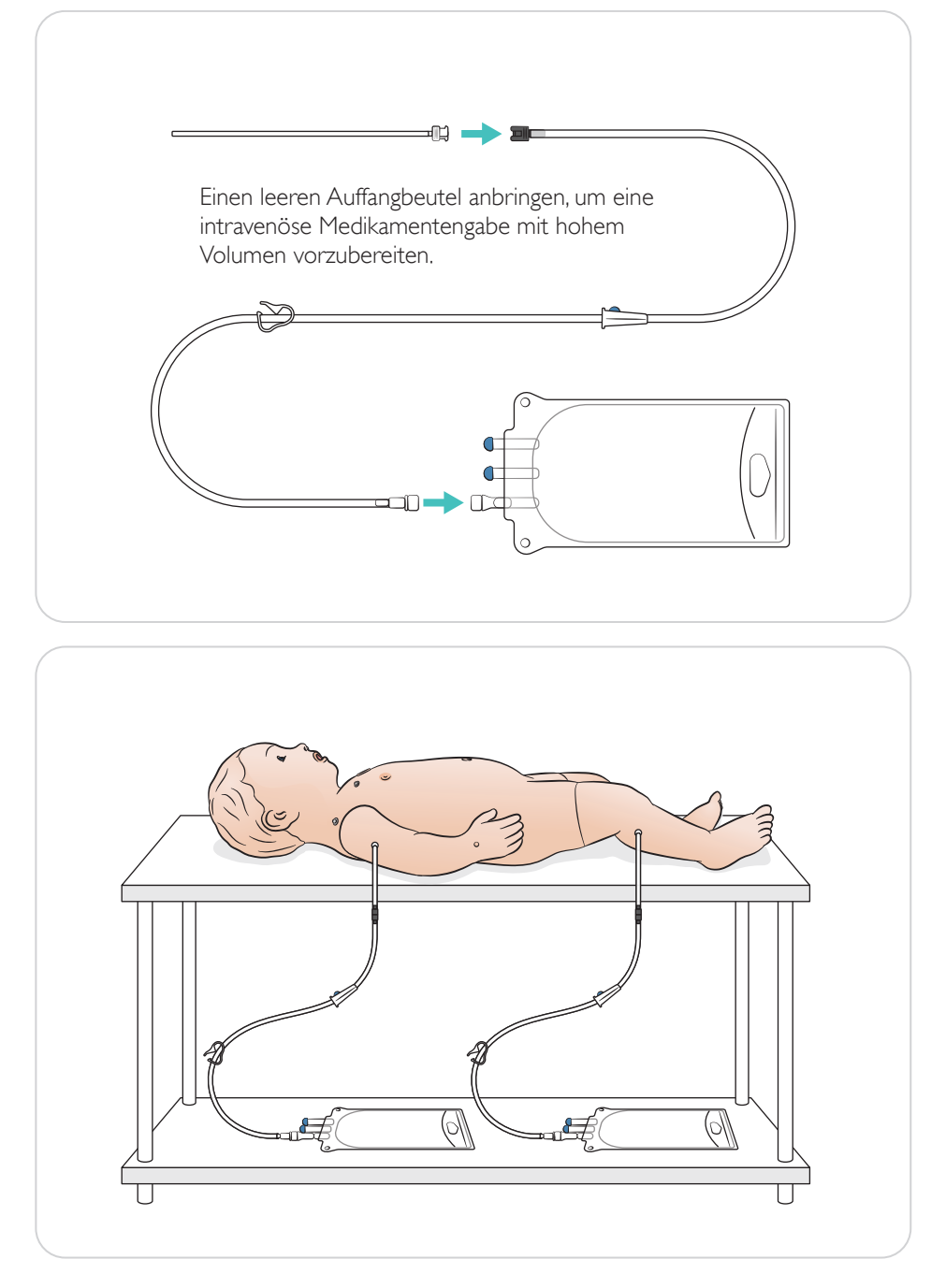

# Simulationsvorbereitung – IO-Verabreichung von Flüssigkeiten/Medikamenten

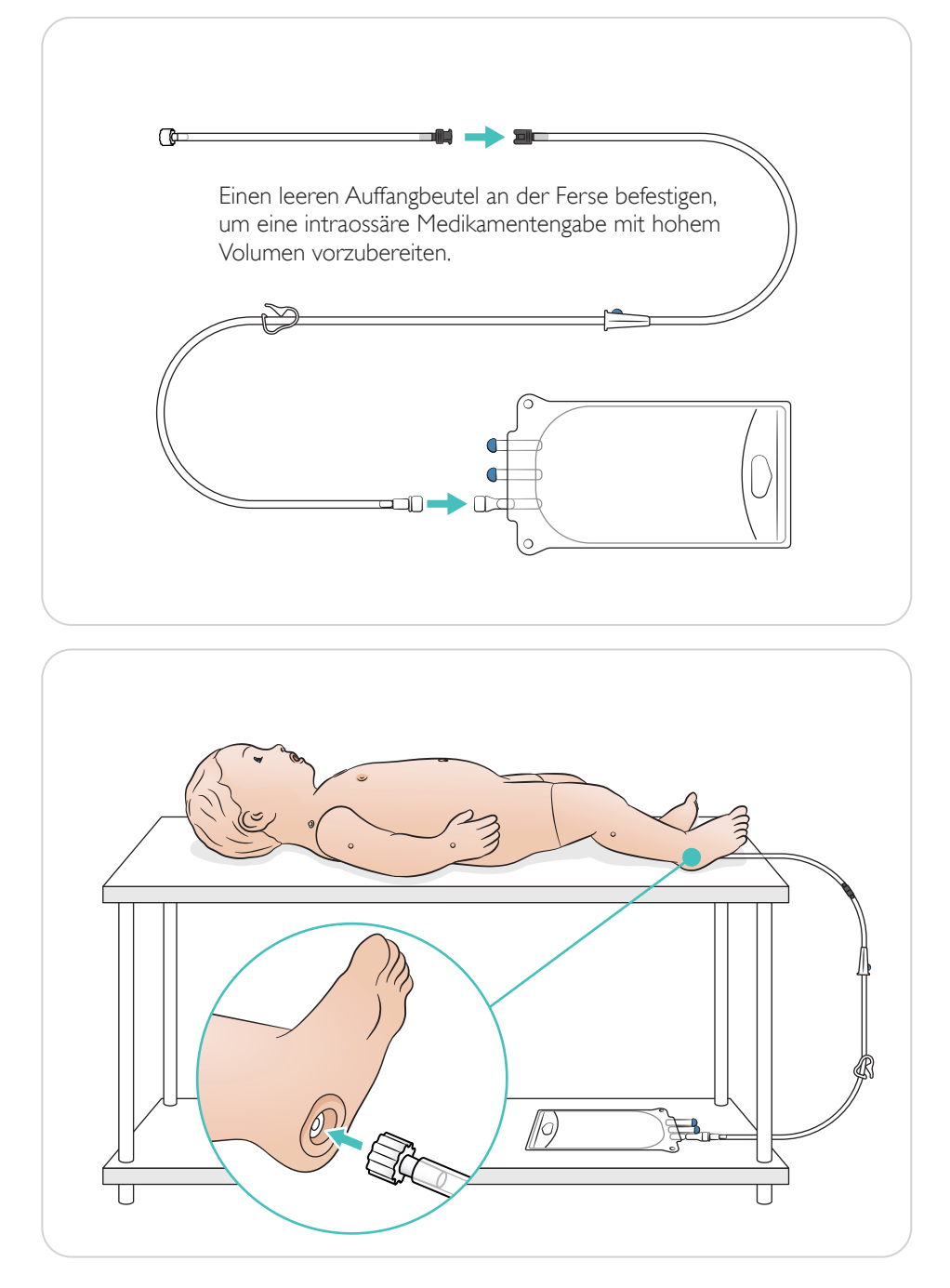

#### Instrumente mit Gleitmittel benetzen

Laryngoskopspatel und Tuben vor dem Einführen in den Atemweg mit Gleitmittel behandeln.

### Sicherheitshinweis

*Nicht mit Gleitmittel behandelte Instrumente und Tuben können den Atemweg schädigen. Nur das von Laerdal Medical erhältliche Silicone Lubricant (Silikongleitmittel) verwenden.*

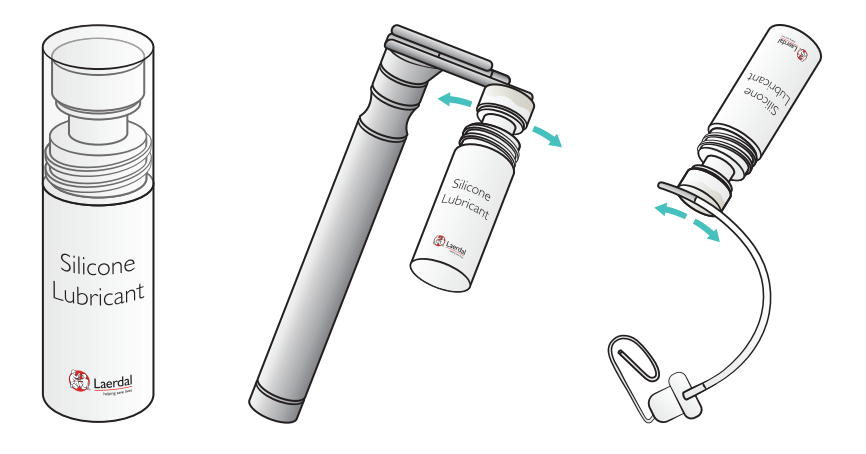

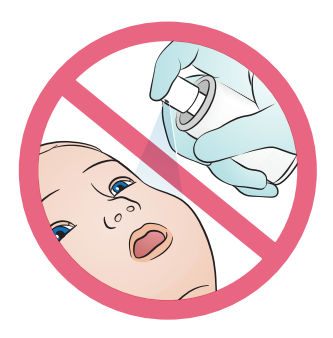

Entziehe der Brust die Flüssigkeit

Empfohlene Röhrchengrösse für Säuglinge 10-12 F

Bemerkung

*Alle wesentlichen Ausrüstungsgegenstände können inklusive der Zange verwendet werden* 

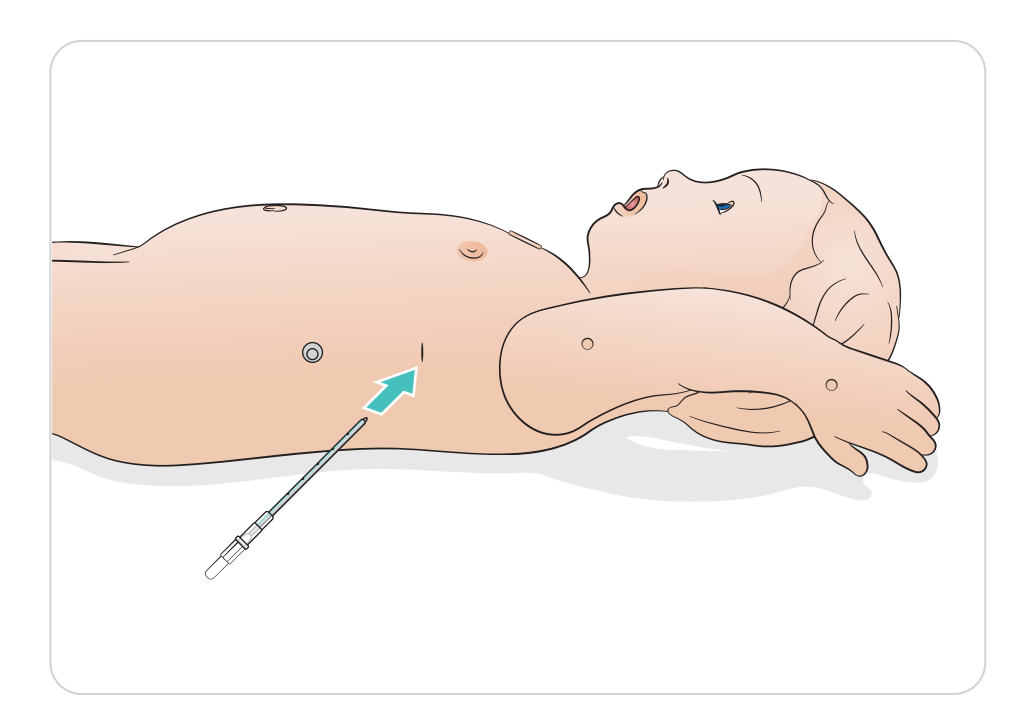

Nasale oder orale Intubation durchführen.

Empfohlene Größen für Atemwegshilfen:

- ET-Tubus: 3,5 mm (mit und ohne Cuff)/4,0 mm (ohne Cuff) – zur Markierung 12
- LMA: Größe 1,5

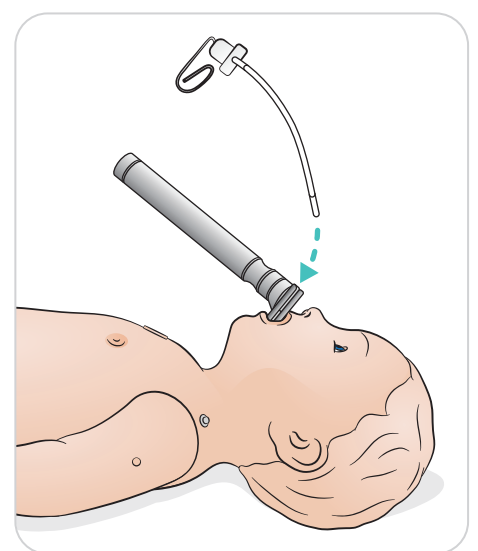

- Laryngoskop: Miller-Spatel Größe 0 oder 1
- OG-/NG-Sonde: 8 Fr
- Absaugkatheter: 8 Fr

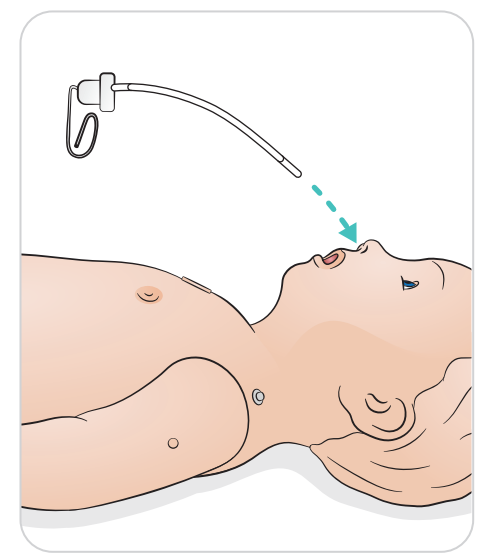

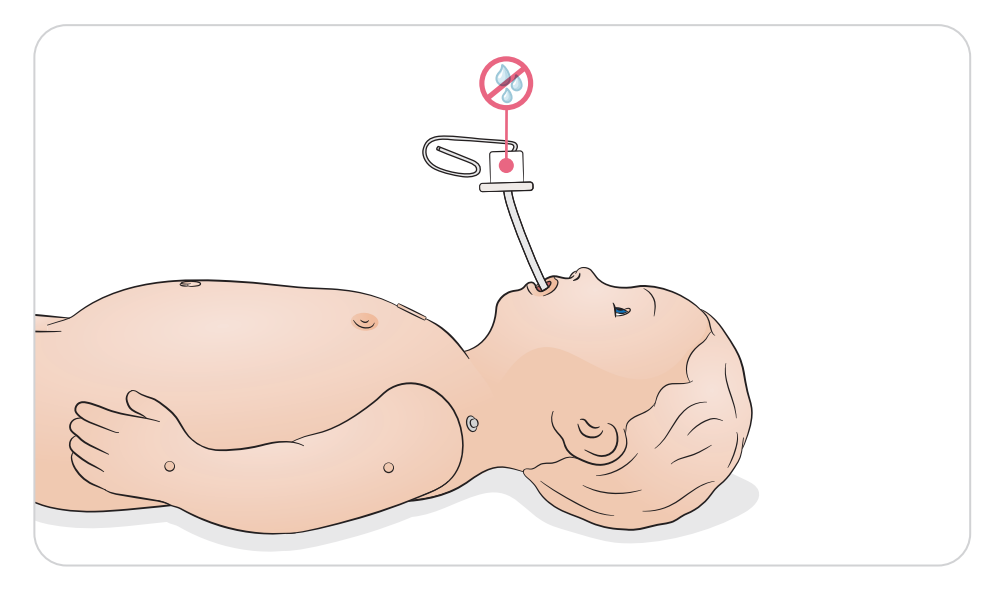

Führen Sie Beatmungen mit visueller Brustkorbhebung durch und erhalten Sie Feedback in SimPad PLUS oder LLEAP.

Die Funktionen für die Bauchblähung und das Zurückfallen der Zunge werden über SimPad PLUS oder LLEAP gesteuert.

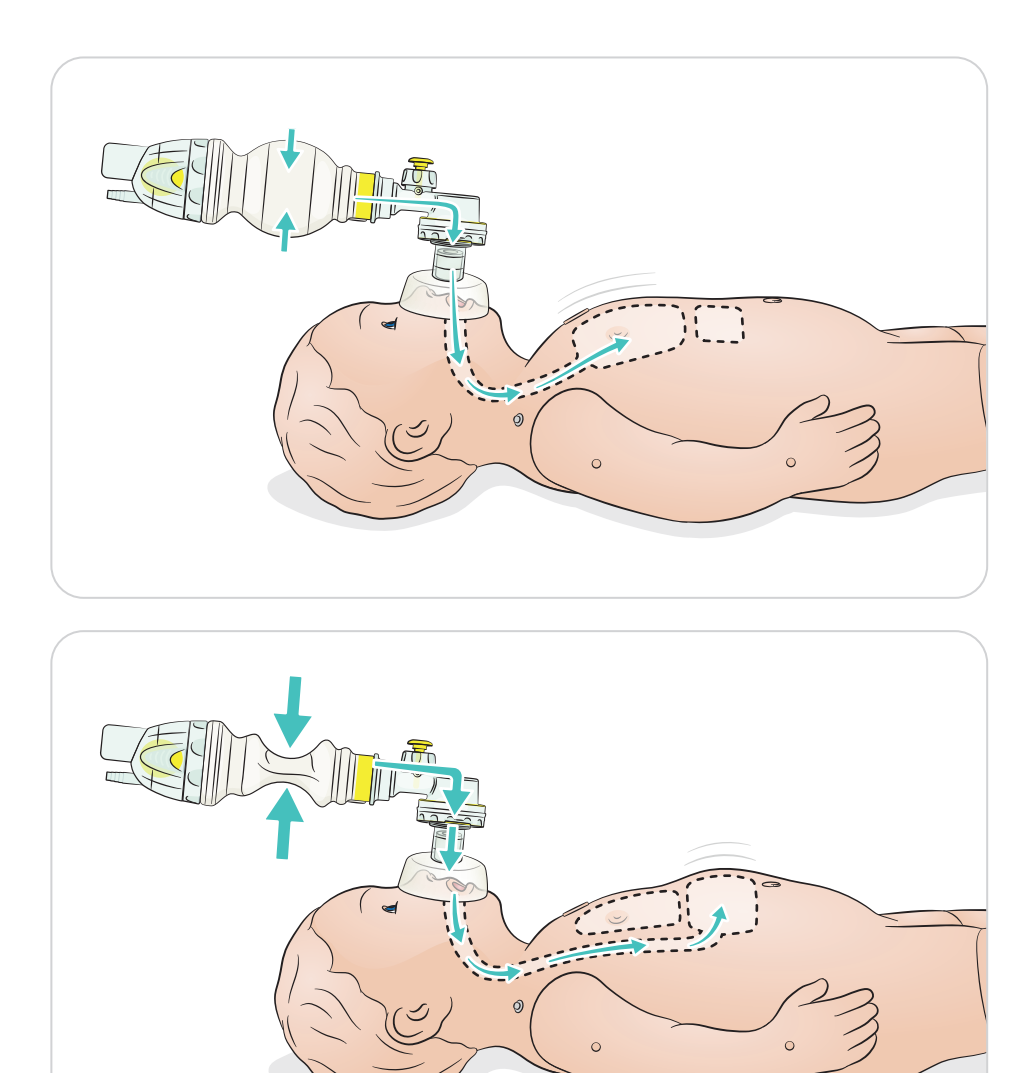

# Anwendung – QCPR

#### **OCPR**

- Konform mit AHA- oder ERC-Richtlinien 2015
- Kompressionen erzeugen tastbare Pulse, eine Blutdruckkurve und EKG-Artefakte
- Realistische Kompressionstiefe und Kompressionswiderstand
- Erkennung von Tiefe, Entlastung und Frequenz der Kompressionen
- QCPR wird mit Feedback über LLEAP und SimPad PLUS überwacht

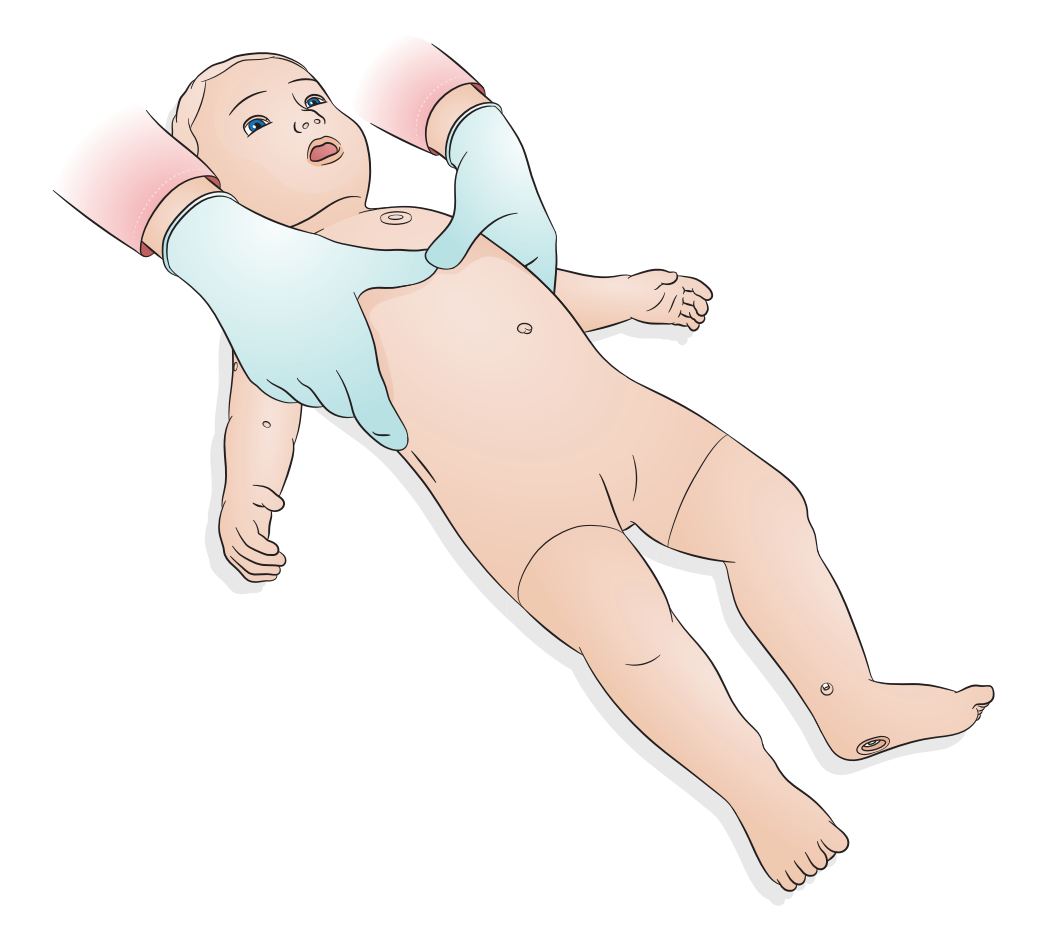

ShockLink (separat erhältlich) ermöglicht die Verbindung zwischen SimBaby und einem stromführenden Defibrillator zur Durchführung der folgenden Verfahren:

- **Defibrillation**
- Synchronisierte Kardioversion
- Externe Kardioversion mit oder ohne Erfassung

ShockLink-Trainingspads an den anterioren und posterioren Positionen platzieren.

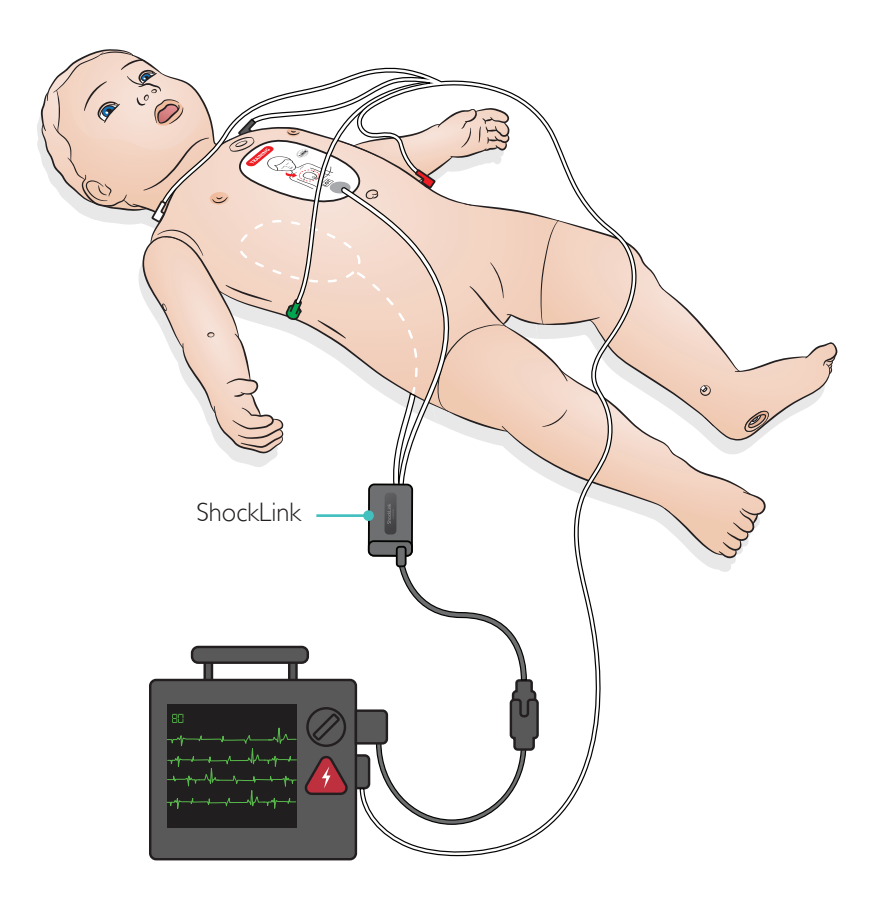

Bemerkung *Shocklink ist nicht kompatibel zur ShockLink App.*

A Warnhinweis *Defibrillationen nur mithilfe von ShockLink gemäß ShockLink-Anweisungen durchführen.*

# Verwendung – IV-Arm

Der IV-Arm lässt sich zur Simulation der intravenösen Gabe von Arzneien als Infusionen sowie Boli in die peripheren Venen des Unterarms, in die Ellenbogen-Beuge und den Handrücken nutzen.

# $\equiv$  Hinweis

*Lagern Sie den Simulator nicht, solange sich noch Flüssigkeit im IV-Armsystem befindet. Verwenden Sie vor der Lagerung eine Injektionsspritze, um injiziertes Wasser aus den Schläuchen und Komponenten zu entleeren.*

Empfohlene Nadelgrößen: 22–24 G

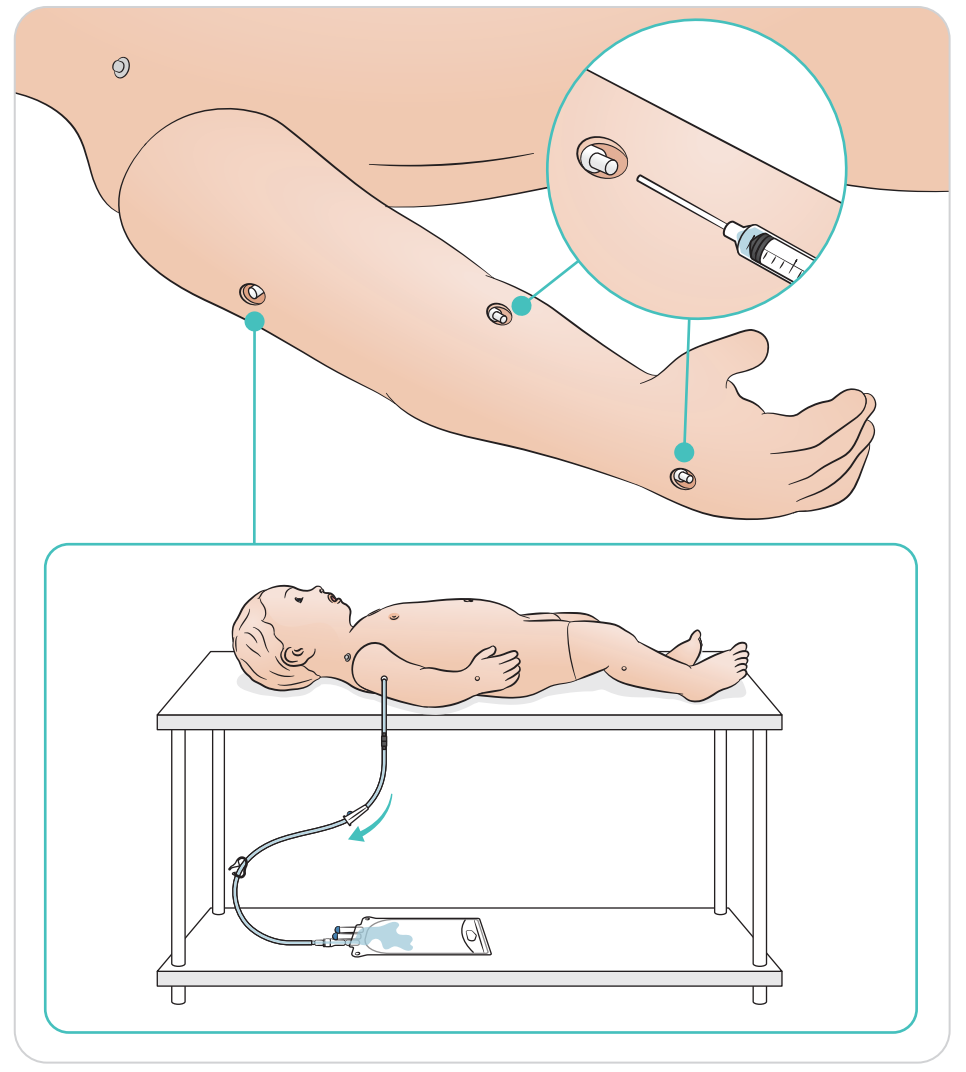

Das IV-Bein lässt sich zur Simulation der intravenösen Gabe von Arzneien als Infusionen sowie Boli in die Vena saphena magna nutzen.

Empfohlene Nadelgrößen: 22–24 G

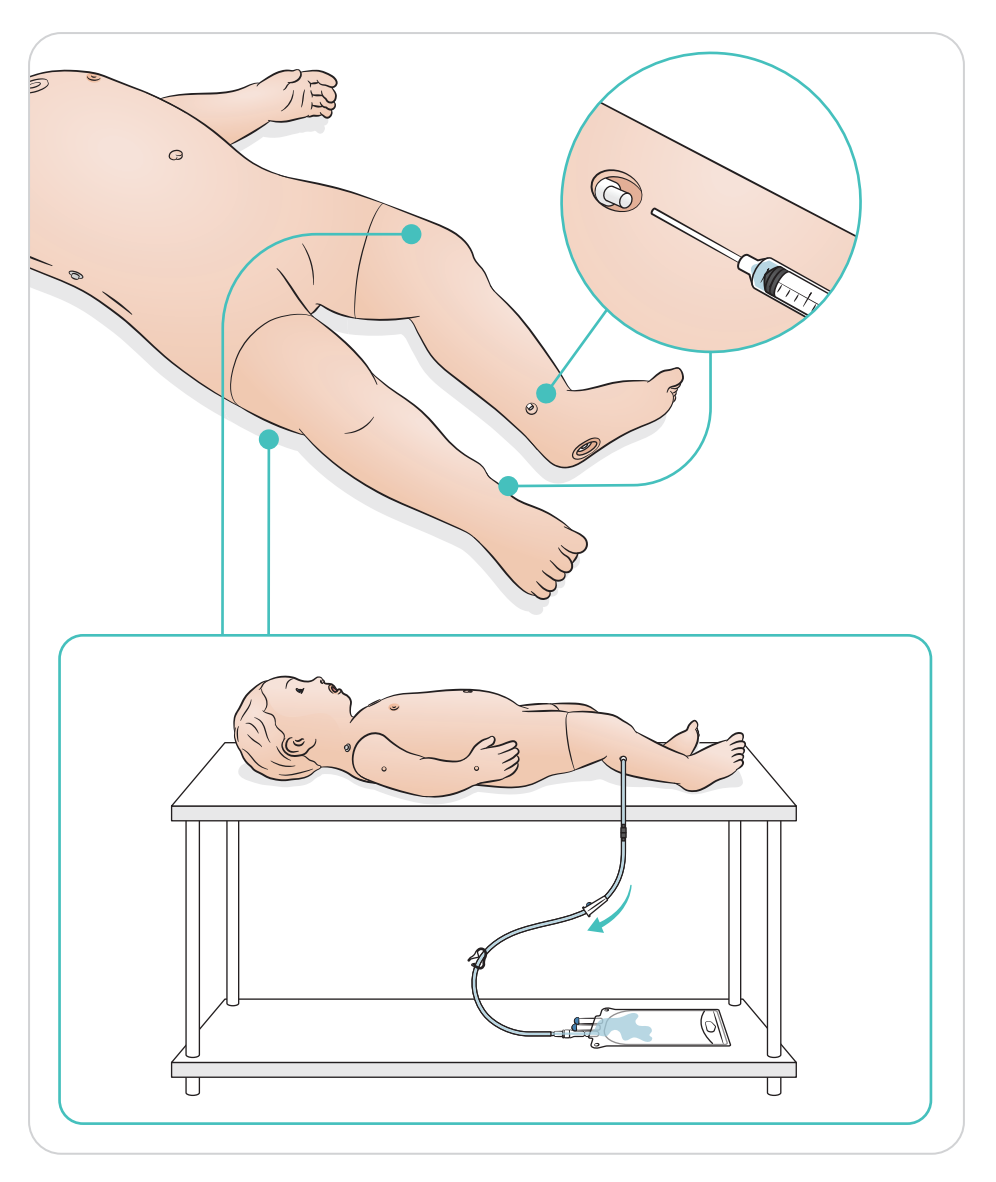

# Anwendung – IO-Bein

Das IO-Bein lässt sich zur Simulation von intraossären Infusionen nutzen.

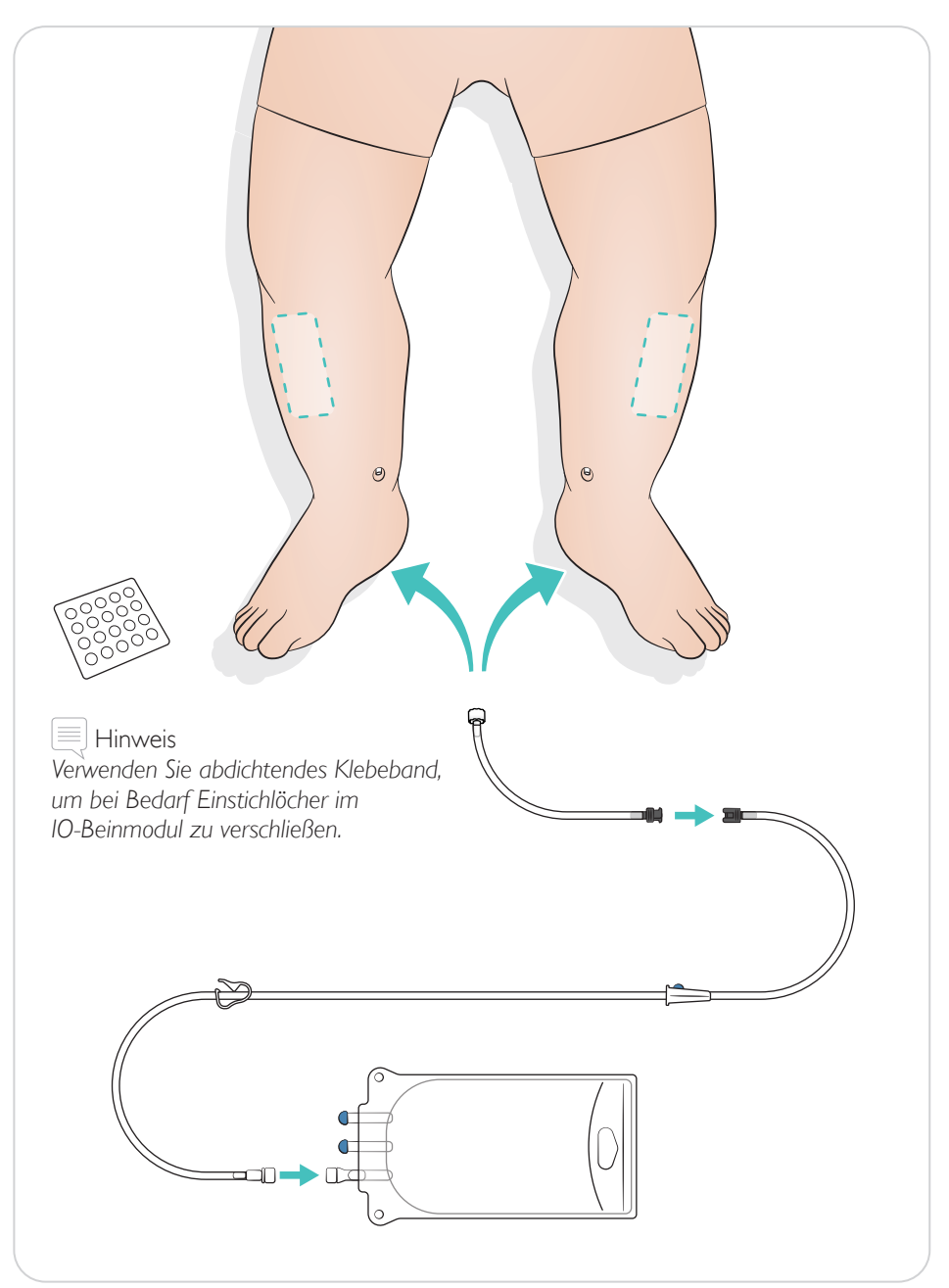

Führe den Druckausgleich mit der Nadel wie augezeigt durch.

Empfohlene Nadelgrösse: 18 – 22 G

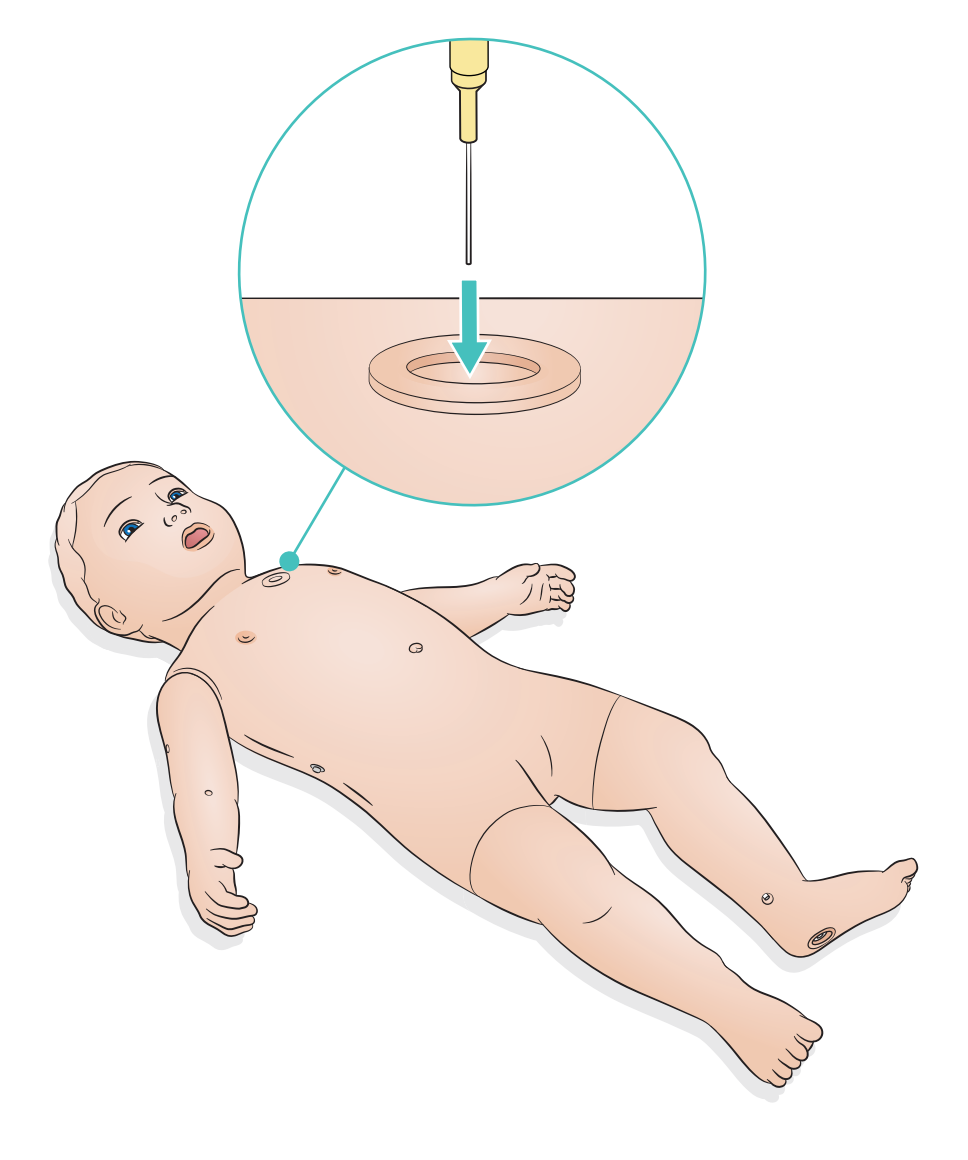

Das IO-Beinmodul austauschen, nachdem IO-Verfahren mit Flüssigkeiten durchgeführt wurden.

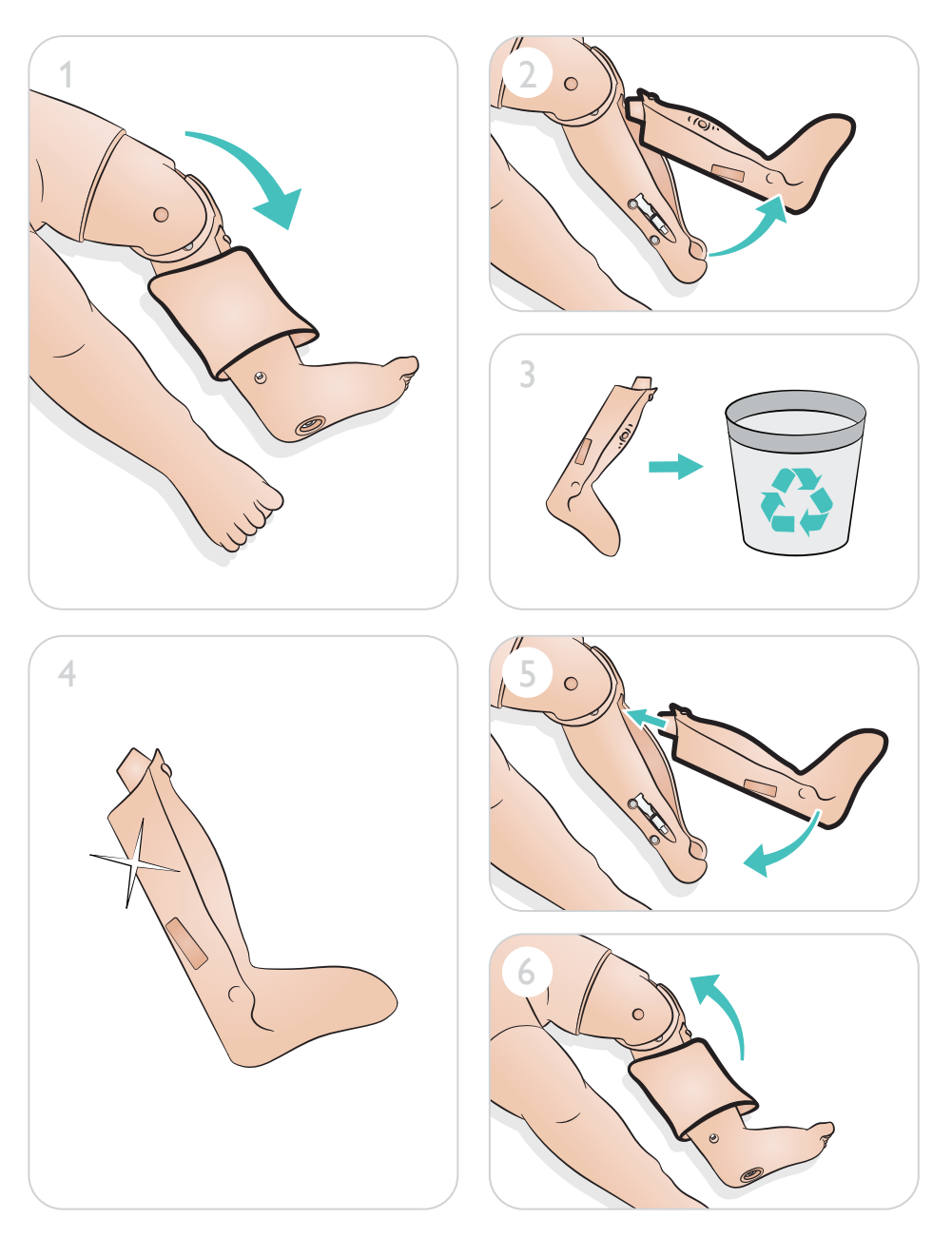

IV-Ports nach Bedarf austauschen.

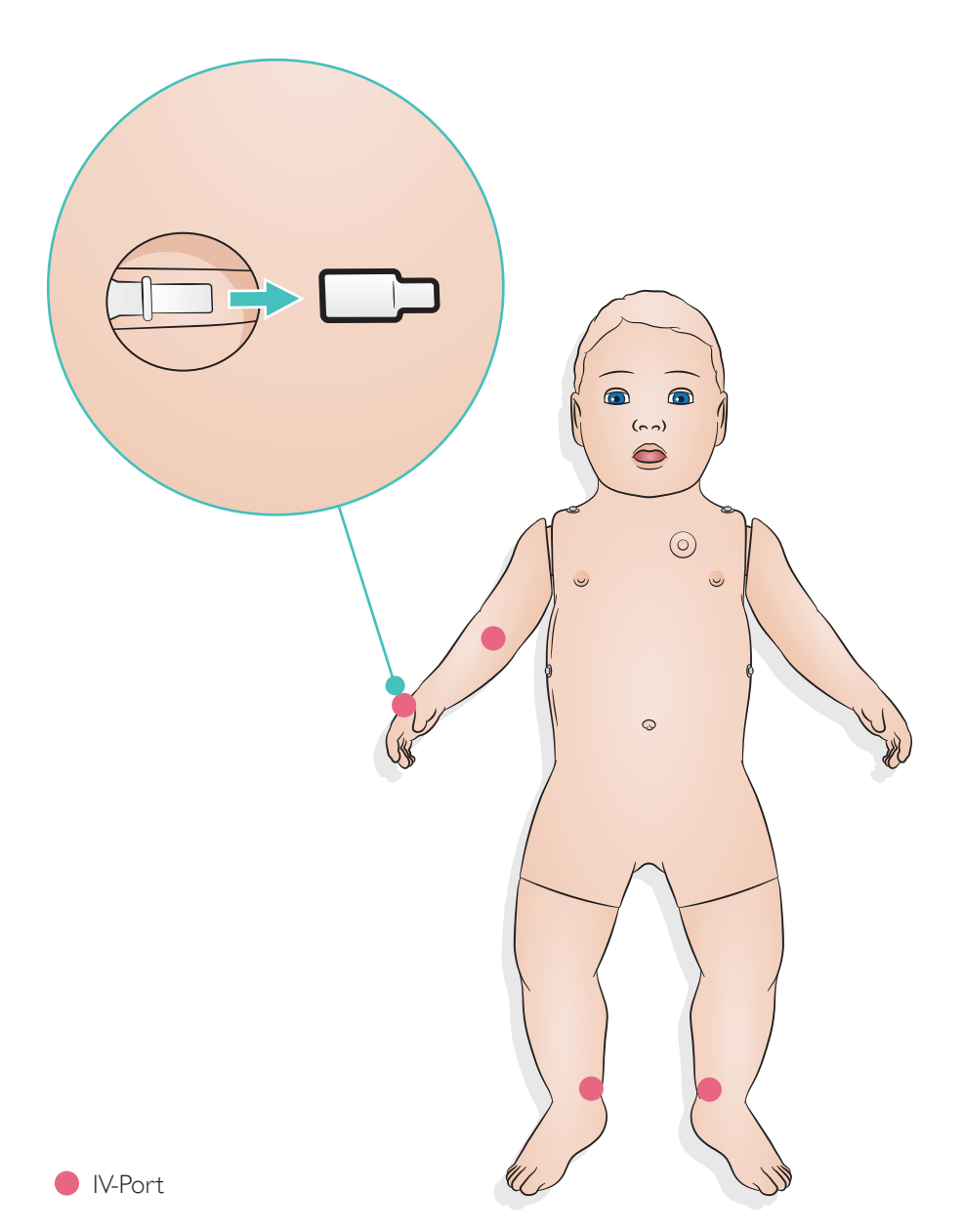

Ersetze den sich selbst verschliesenden Deckel wie benötigt

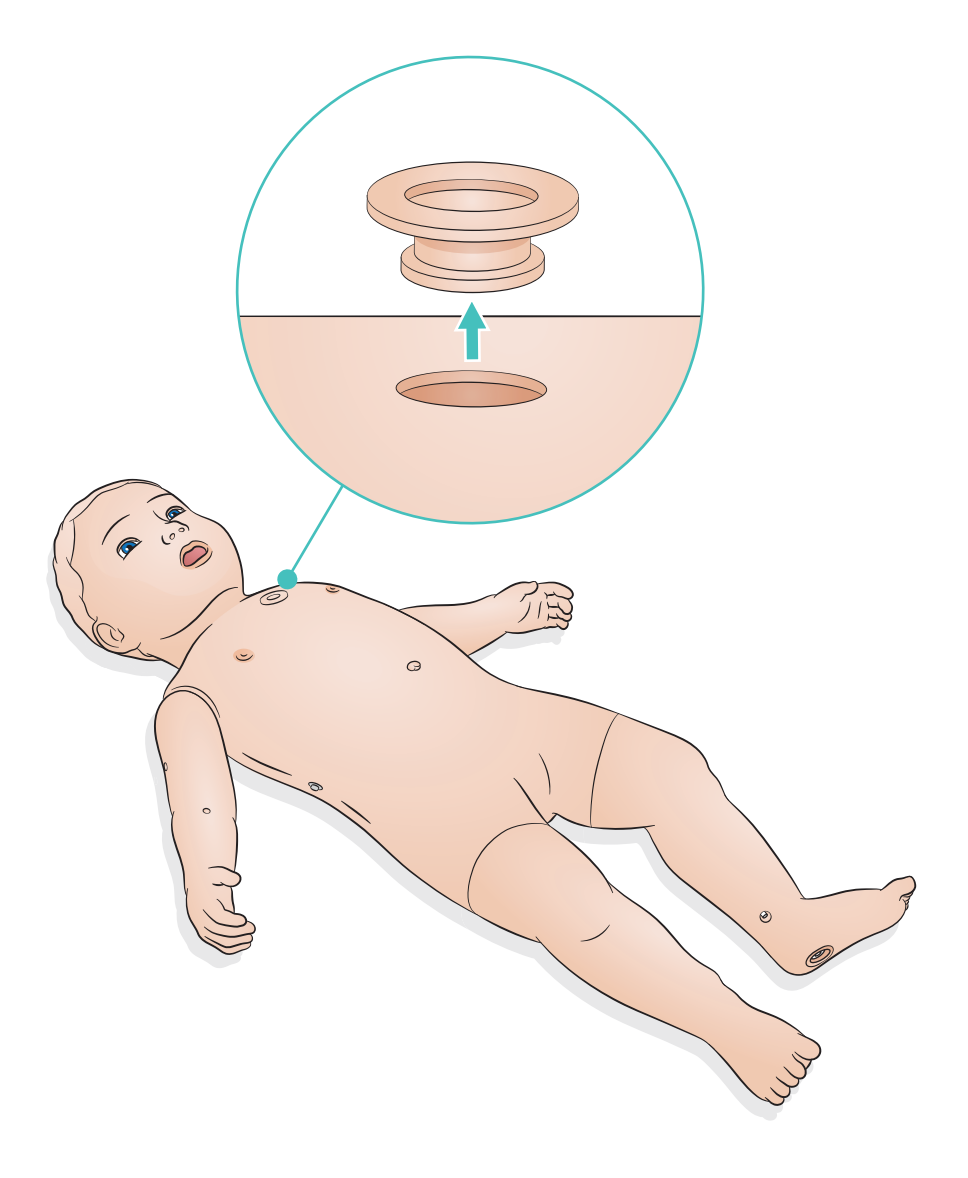

#### Allgemeine Pflegehinweise

- Wenn bei einer Trainingssitzung Flüssigkeiten an den IV- und IO-Stellen verwendet werden, entleeren Sie die Flüssigkeiten direkt nach der Trainingssitzung.
- Damit der Simulator lange hält, sollte er nach jeder Übungseinheit gereinigt sowie in regelmäßigen Abständen einer Wartung unterzogen werden.
- Waschen Sie zur Erhaltung der Haut des Simulators vor dem Gebrauch Ihre Hände und legen Sie die Puppe auf eine saubere Oberfläche.
- Tragen Sie während der Simulationsszenarien Handschuhe. Verwenden Sie keine farbigen Kunststoffhandschuhe, da diese zu Verfärbungen der Haut des Simulators führen können.

#### **Haut**

- Entfernen Sie Verunreinigungen und Staub mit einem fusselfreien Tuch.
- Reinige die Haut mit milder Seife und einem feuchten Tuch.

### Moulage

Verwenden Sie nur wasserbasierte Moulage-Make-up-Produkte auf der Haut. Reinigen Sie die Haut mit milder Seife und Wasser. Nicht in Flüssigkeit eintauchen.

# Vorsicht

- *Tauche die Puppe nicht ein oder befeuchte sie nicht während der Reinigung.*
- *Vermeide Wasser oder andere Flüssigkeiten auf dem Reisverschluss der Puppe.*

#### $\equiv$  Hinweise

*Folgende Materialien können zu Verfärbungen des Trainingsmodells führen:*

- *Farbstoffe von Stiften und Lippenstiften*
- *Latexhandschuhe*
- *Verwendung von Kleidung, die nicht im Originallieferumfang des Simulators enthalten war.*

© 2021 Laerdal Medical AS. Alle Rechte vorbehalten.

Hersteller: Laerdal Medical AS P.O. Box 377 Tanke Svilandsgate 30, 4002 Stavanger, Norway Tel.: (+47) 51 51 17 00

Gedruckt in Norwegen

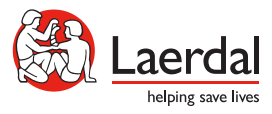

www.laerdal.com

20-15434 Rev B 20-15434 Rev B